# **Regulamin funkcjonowania dziennika elektronicznego**

w Szkole Podstawowej

im. A. Mickiewicza

w Podłopieniu

Podłopień 2018

Strona

 $\overline{\phantom{0}}$ 

Załącznik do zarządzenia nr 021-13/18 Dyrektora Szkoły Podstawowej im. A. Mickiewicza W Podłopieniu

#### **ROZDZIAŁ 1**

#### **POSTANOWIENIA OGÓLNE**

1. Podstawą prawną funkcjonowania dziennika elektronicznego, przechowywania i przetwarzania w nim danych uczniów, rodziców oraz dokumentowania przebiegu nauczania jest:

-Rozporządzenie Ministra Edukacji Narodowej z dnia 25 sierpnia 2017 r. w sprawie sposobu prowadzenia przez publiczne przedszkola, szkoły i placówki dokumentacji przebiegu nauczania, działalności wychowawczej i opiekuńczej oraz rodzajów tej dokumentacji (Dz. U. z dnia 31 sierpnia 2017 r.),

- Rozporządzenie Parlamentu Europejskiego i Rady (UE) 2016/679 z dnia 27 kwietnia 2016 r. w sprawie ochrony osób fizycznych w związku z przetwarzaniem danych osobowych i w sprawie swobodnego przepływu takich danych oraz uchylenia dyrektywy 95/46/WE (ogólne rozporządzenie o ochronie danych)

2. W szkole, za pośrednictwem strony [https://https://uonetplus](https://https/uonetplus-administracja.vulcan.net.pl/gminatymbark)[administracja.vulcan.net.pl/gminatymbark](https://https/uonetplus-administracja.vulcan.net.pl/gminatymbark) funkcjonuje elektroniczny dziennik. Oprogramowanie to oraz usługi z nim związane dostarczane są przez firmę Vulcan, współpracującą ze szkołą. Podstawą działania dziennika elektronicznego jest umowa podpisana przez dyrektora szkoły i uprawnionego przedstawiciela firmy dostarczającej i obsługującej system dziennika elektronicznego.

3. Za niezawodność działania systemu, ochronę danych osobowych umieszczonych na serwerach oraz tworzenie kopii bezpieczeństwa, odpowiada firma nadzorująca pracę dziennika elektronicznego, pracownicy szkoły, którzy mają bezpośredni dostęp do edycji i przeglądania danych oraz rodzice w zakresie udostępnionych im danych. Szczegółową odpowiedzialność obu stron reguluje zawarta pomiędzy stronami umowa oraz przepisy obowiązującego w Polsce prawa.

4. Administratorem danych osobowych jest SZKOŁA. Celem przetwarzania danych osobowych jest realizacja obowiązków wynikających z Rozporządzenie Ministra Edukacji Narodowej z dnia 25 sierpnia 2017 r. w sprawie sposobu

prowadzenia przez publiczne przedszkola, szkoły i placówki dokumentacji przebiegu nauczania, działalności wychowawczej i opiekuńczej oraz rodzajów tej dokumentacji (Dz. U. z dnia 31 sierpnia 2017 r.)

5. Zasady funkcjonowania dziennika elektronicznego zostały opracowane na podstawie Rozporządzenie Ministra Edukacji Narodowej z dnia 25 sierpnia 2017 r. w sprawie sposobu prowadzenia przez publiczne przedszkola, szkoły i placówki dokumentacji przebiegu nauczania, działalności wychowawczej i opiekuńczej oraz rodzajów tej dokumentacji (Dz. U. z dnia 31 sierpnia 2017 r.)

6. Na podstawie powyższego rozporządzenia oceny cząstkowe, frekwencja, tematy zajęć, oceny śródroczne i roczne są wpisywane w dzienniku elektronicznym.

7. Pracownicy szkoły zobowiązani są do stosowania zasad zawartych w poniższym dokumencie, przestrzegania przepisów obowiązujących w szkole.

8. Rodzicom na pierwszym zebraniu w nowym roku szkolnym i uczniom na początkowych godzinach wychowawczych zapewnia się możliwość zapoznania się ze sposobem działania i funkcjonowania dziennika elektronicznego.

9. Wszystkie moduły składające się na dziennik elektroniczny, zapewniają realizację zapisów, które zamieszczone są w wewnątrzszkolnych zasadach oceniania.

#### ROZDZIAŁ 2

#### **KONTA W DZIENNIKU ELEKTRONICZNYM**

1. Każdy użytkownik posiada własne konto w systemie dziennika elektronicznego, za które osobiście odpowiada. Szczegółowe zasady dla poszczególnych kont opisane są w zakładce POMOC w dzienniku elektronicznym po zalogowaniu się na swoje konto (http://aplikacje.vulcan.pl/uonetplus/dziennik.pdf) oraz w poszczególnych rozdziałach tego dokumentu.

2. Zmiana hasła będzie wymuszana przez system co 30 dni. Hasło musi się składać co najmniej z 8 znaków i być kombinacją małych i dużych liter oraz cyfr lub znaków specjalnych.

3. Użytkownik jest zobowiązany stosować się do zasad bezpieczeństwa w posługiwaniu się loginem i hasłem do systemu, które poznał na szkoleniu (nauczyciele na radzie pedagogicznej, rodzice na zebraniu, uczniowie na zajęciach)

4. Hasło umożliwiające dostęp do zasobów sieci każdy użytkownik (administrator dziennika elektronicznego, dyrektor szkoły, wychowawca klasy, nauczyciel, pracownik sekretariatu, rodzic, uczeń) utrzymuje w tajemnicy również po upływie ich ważności.

5. W przypadku utraty hasła lub podejrzenia, że zostało odczytane/wykradzione przez osobę nieuprawnioną, użytkownik zobowiązany jest do poinformowania o tym fakcie administratora dziennika elektronicznego oraz z niezwłoczną jego zmianę na inne.

L.p. UŻYTKOWNIK ZAKRES UPRAWNIEŃ 1. **UCZEŃ** • przeglądanie własnych ocen, • przeglądanie własnej frekwencji, • przeglądanie uwag i osiągnięć, • przeglądanie podstawowych danych o sobie i rodzicach (opiekunach), • przeglądanie planu lekcji, • przeglądanie tematów zrealizowanych lekcji, • przeglądanie terminarza sprawdzianów i zadań domowych, • dostęp do wiadomości, 2. **RODZIC** • przeglądanie ocen podopiecznego, • przeglądanie frekwencji podopiecznego, • przeglądanie uwag i osiągnięć, • przeglądanie podstawowych danych o podopiecznym i rodzicach (opiekunach), • przeglądanie planu lekcji, • przeglądanie tematów zrealizowanych lekcji, • przeglądanie terminarza sprawdzianów i zadań domowych, • dostęp do wiadomości, 3. **NAUCZYCIEL** • zarządzanie ocenami z prowadzonych lekcji, • zarządzanie frekwencją z prowadzonych lekcji,

Strona

4

6. W dzienniku elektronicznym funkcjonują następujące grupy kont posiadające odpowiadające im uprawnienia:

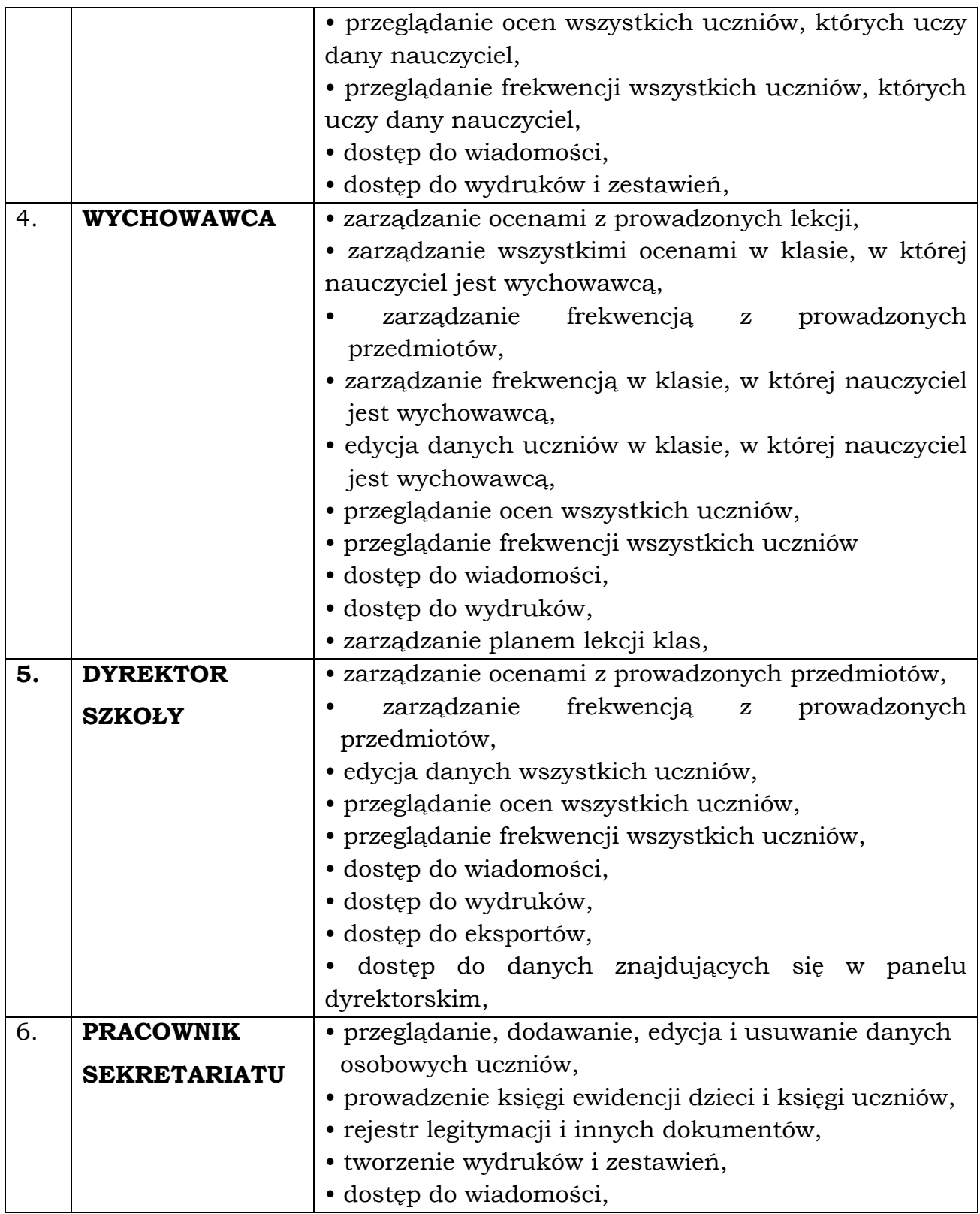

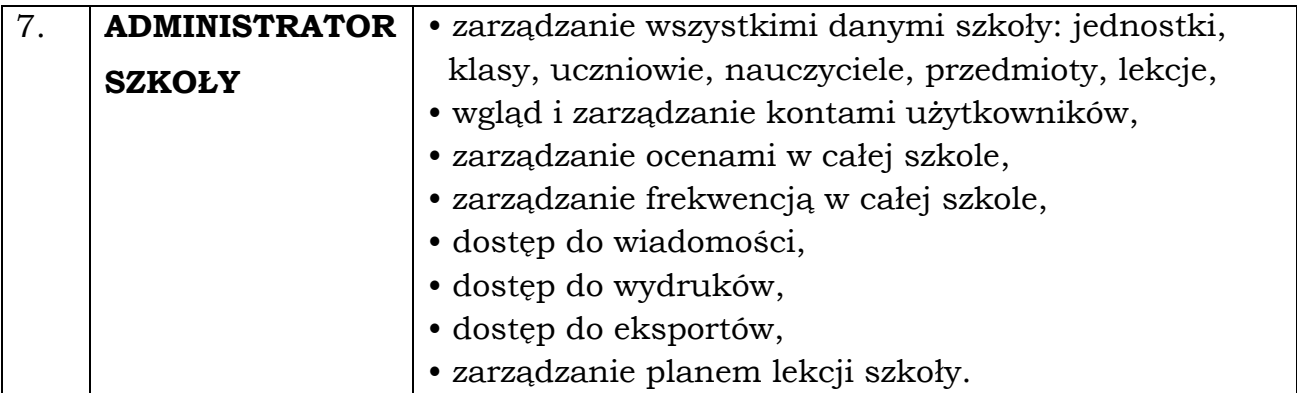

7. Uprawnienia przypisane do kont, w szczególności tych dyrektorskich, nauczycielskich oraz administratorskich mogą zostać zmienione przez administratora dziennika elektronicznego. Aktualna lista uprawnień publikowana jest w dokumentacji systemu dostępnej po zalogowaniu na kontach dyrektora szkoły oraz administratora dziennika elektronicznego.

#### ROZDZIAŁ 3

#### **PRZEKAZYWANIE INFORMACJI W DZIENNIKU ELEKTRONICZNYM**

1. Użytkownik systemu dziennika elektronicznego **nie ma prawa umożliwiać korzystania z zasobów osobom trzecim.** 

2. W szkole w dalszym ciągu funkcjonują dotychczasowe formy komunikacji z rodzicami (wywiadówki, dni otwarte, indywidualne spotkania z nauczycielami).

3. Moduł WIADOMOŚCI służy do komunikacji i przekazywania informacji. Należy go wykorzystywać, gdy potrzebna jest informacja zwrotna o przeczytaniu wiadomości lub odpowiedzi na pytanie oraz gdy chcemy przekazać wiadomość tylko pewnej grupie osób.

4. Moduł WIADOMOŚCI nie może zastąpić oficjalnych podań papierowych, które regulują przepisy odnośnie szkolnej dokumentacji.

5. Odczytanie informacji przez rodzica zawartej w module WIADOMOŚCI, jest równoznaczne z przyjęciem do wiadomości treści komunikatu, co potwierdzone zostaje automatycznie odpowiednią adnotacją systemu przy wiadomości. Adnotację potwierdzającą odczytanie wiadomości w systemie uważa się za równoważną skutecznemu dostarczeniu jej do rodzica (prawnego opiekuna) ucznia.

6. Przeczytana wiadomość wraz z odpowiedzią można przenieść do KOSZA i przechowywać tam aż do sporządzenia pełnego całorocznego archiwum. Informacje te zobowiązany jest przekazać szkolny administrator dziennika elektronicznego na koniec roku szkolnego.

7. Nie należy usuwać przeczytanych WIADOMOŚCI, znajdujących się w koszu. Wszystkie informacje można będzie usunąć pod koniec sierpnia przed rozpoczęciem nowego roku szkolnego. Zapewni to całkowitą archiwizację danych przez firmę oraz administratora dziennika elektronicznego oraz pozwoli poprawnie odczytać dane w przyszłości

8. Ważne szkolne zarządzenia, polecenia, itp. dyrektor przesyła do nauczycieli za pomocą modułu WIADOMOŚCI. Temat przesłanej wiadomości ma być pisany WERSALIKAMI (wszystkie wielkie znaki). Odczytanie jej przez nauczyciela jest równoznaczne z przyjęciem do wiadomości.

#### ROZDZIAŁ 4

#### **SZKOLNY ADMINISTRATOR DZIENNIKA ELEKTRONICZNEGO**

1. Za poprawne funkcjonowanie dziennika elektronicznego w szkole odpowiedzialna jest administrator dziennika elektronicznego.

2. Wszystkie operacje dokonywane na koncie administratora dziennika elektronicznego powinny być wykonywane ze szczególną uwagą i po dokładnym rozpoznaniu zasad funkcjonowania szkoły. Dlatego zaleca się, aby funkcję tę pełnił nauczyciel pracujący w **danej** szkole, który sprawnie posługuje systemem i został w tym zakresie odpowiednio przeszkolony.

3. Do obowiązków administratora dziennika elektronicznego należy:

a) zapoznanie użytkowników z przepisami i zasadami użytkowania sytemu,

b) przekazywanie informacji przez administratora dziennika elektronicznego o nowych kontach bezpośrednio ich właścicielom lub wychowawcom klas,

c) wprowadzanie nowych użytkowników systemu,

d) odpowiadanie za poprawność tworzonych jednostek, list nauczycieli, nazewnictwa przedmiotów i wielu innych elementów, których edycja możliwa jest tylko z konta administratora,

e) na polecenie dyrektora całkowite usuwanie ucznia lub nauczyciela z systemu tylko w okresie **od 1 do 15 września,** 

Strona

 $\overline{\phantom{0}}$ 

f) archiwizowanie oraz dokonywanie wydruku kartoteki ucznia w przypadku jego przejścia do innej klasy lub skreślenia go z listy uczniów i przekazywanie wydruku do sekretariatu szkoły w celu umieszczenia go w szkolnym archiwum w arkuszu ocen danego ucznia,

g) zachowywanie zasad bezpieczeństwa poprzez zainstalowanie i systematyczne aktualizowanie programów zabezpieczających komputer,

h) co 30 dni zmienianie hasła, które musi się składać co najmniej z 8 znaków i być kombinacją liter i cyfr,

i) systematyczne sprawdzanie WIADOMOŚCI na swoim koncie i jak najszybsze odpowiadanie na nie.

4. Wszelkie ustawienia konfiguracyjne na poziomie szkoły dokonuje administrator dziennika elektronicznego za zgodą dyrektora szkoły.

5. Na koniec roku szkolnego administrator dziennika elektronicznego ma obowiązek zarchiwizowania całego dziennika szkoły w formacie XML i PDF oraz zapisania go na szkolnym dysku zewnętrznym, płycie CD lub DVD i dostarczenia do sekretariatu szkoły. Kopia ta powinna być przechowywana w szkolnym sejfie. Płyta powinna być opisana z podaniem zawartości i daty utworzenia archiwum.

6. Administrator dziennika elektronicznego raz na semestr ma obowiązek sprawdzić wszystkie komputery w szkole wykorzystywane do obsługi dziennika elektronicznego, zwracając szczególną uwagę na względy bezpieczeństwa.

7. Każdy zauważony i zgłoszony administratorowi dziennika elektronicznego, przypadek naruszenia bezpieczeństwa ma być zgłoszony firmie zarządzającej, w celu podjęcia dalszych działań (zablokowanie dostępu czy pozostawienie w celu zbierania dalszych dowodów).

8. Jeśli nastąpi zablokowanie konta nauczyciela, administrator dziennika elektronicznego ma obowiązek:

a) skontaktować się osobiście z nauczycielem i wyjaśnić powód blokady,

b) w razie zaistnienia próby naruszenia bezpieczeństwa powiadomić firmę nadzorującą, poprzez wysłanie informacji,

c) sprawdzić wraz z nauczycielem aktualną zawartość jego konta z tworzonymi kopiami bezpieczeństwa i jeśli jest taka potrzeba, przywrócić do prawidłowej zawartości,

d) wpisać nowe dane dostępowe w celu przywrócenia dostępu dla nauczyciela.

9. Administrator dziennika elektronicznego jest zobowiązany nie udostępniać nikomu, poza szkolnym administratorem sieci komputerowej, żadnych danych konfiguracyjnych szkolnej sieci komputerowej, mogących przyczynić się do obniżenia poziomu bezpieczeństwa.

#### ROZDZIAŁ 5 **DYREKTOR SZKOŁY**

1. Za kontrolowanie poprawności uzupełniania dziennika elektronicznego odpowiada dyrektor szkoły,

2**. Do 30 września** dyrektor szkoły sprawdza wypełnienie przez wychowawców klas wszystkich danych uczniów potrzebnych do prawidłowego działania dziennika elektronicznego.

3. Dyrektor szkoły jest zobowiązany:

a) kontrolować systematyczność wpisywania ocen i frekwencji przez nauczycieli,

b) systematycznie odpowiadać na wiadomości nauczycieli, rodziców i uczniów,

c) bezzwłocznie przekazywać uwagi za pomocą WIADOMOŚCI,

d) wpisywać informacje z przeprowadzonych obserwacji w REJESTRZE OBSERWACJI,

e) kontrolować poprzez odpowiedni panel dostępny na koncie dyrektora szkoły: poprawność, systematyczność, rzetelność, itp. dokonywanych wpisów przez nauczycieli,

f) generować odpowiednie statystyki, np. zbiorczych dla nauczycieli, a następnie ich wynik i analizę przedstawiać na radach pedagogicznych,

g) dochowywać tajemnicy odnośnie postanowień zawartych w umowie, mogących narazić działanie systemu informatycznego na utratę bezpieczeństwa,

h) dbać o finansowe zapewnienie poprawności działania systemu, zakup materiałów i sprzętu do drukowania i archiwizowania danych, szkoleń, itp.

4. O sprawdzeniu dziennika elektronicznego dyrektor szkoły powiadamia wszystkich nauczycieli szkoły za pomocą WIADOMOŚCI.

5. Do obowiązków dyrektora szkoły należy również zapewnienie szkoleń dla:

a) nauczycieli,

b) nowych pracowników szkoły,

c) uczniów na pierwszych organizacyjnych lekcjach z technologii informacyjnej lub na godzinach wychowawczych,

d) pozostałego personelu szkoły (pracownicy obsługi, administracja itp.) pod względem bezpieczeństwa.

#### ROZDZIAŁ 6 **WYCHOWAWCA KLASY**

1. Każdy wychowawca klasy jest odpowiedzialny za prowadzenie dziennika elektronicznego swojej klasy w zakresie opisanym w poniższym rozdziale.

2. Wychowawca klasy powinien zwrócić szczególną uwagę na moduł KARTOTEKA UCZNIA. Poza wszystkimi elementami potrzebnymi do późniejszego wydruku świadectw powinien również wypełnić pola odnośnie telefonów komórkowych rodziców oraz jeśli dziecko posiada opinię lub orzeczenie z poradni, odznaczyć ten fakt w odpowiednim miejscu.

3. Jeśli w danych osobowych ucznia nastąpią zmiany, np.: zmiana nazwiska, wychowawca klasy ma obowiązek dokonać odpowiednich zmian w zapisie dziennika elektronicznego, za których wprowadzanie bezpośrednio odpowiada.

4. **W pierwszym tygodniu roku szkolnego** wychowawca zobowiązany jest do:

a) założenia dziennika oddziału,

b) ustalenia listy uczniów w klasie i posortowania w odpowiedniej kolejności,

c) dodania wymaganych przedmiotów nauczania, ustawienie wg właściwej kolejności i przypisania do nich nauczycieli uczących,

d. przypisanie uczniów do odpowiednich grup lub nauczania indywidualnego jeżeli takie ustawienia są wymagane,

e) ustalenie w dzienniku opcji uczniowie i przedmioty,

f) wpisanie planu lekcji na najbliższy semestr nauki,

5. **Do 20 września** w dzienniku elektronicznym wychowawca klasy uzupełnia dane uczniów swojej klasy.

6. **W ciągu 10 dni** po zakończeniu każdego miesiąca na podstawie statystyk wychowawca klasy dokonuje analizy frekwencji i postępów w nauce swojej klasy.

7. Oceny zachowania wpisuje wychowawca klasy według wewnątrzszkolnych zasad oceniania.

8. Przed datą zakończenia semestru i końca roku szkolnego każdy wychowawca klasy jest zobowiązany do dokładnego sprawdzenia dokonanych wpisów w dzienniku elektronicznym ze szczególnym uwzględnieniem danych potrzebnych do wydruku świadectw.

9. W przypadku przejścia ucznia do innej szkoły lub klasy wychowawca klasy zgłasza ten fakt administratorowi dziennika elektronicznego. Na podstawie takiej informacji administrator dziennika elektronicznego może przenieść go do innej klasy lub wykreślić z listy uczniów.

10. Czynności skreślenia ucznia z listy uczniów może dokonać wychowawca klasy lub szkolny administrator dziennika elektronicznego. W takim przypadku konto danego ucznia zostanie zablokowane, a jego dotychczasowe dane odnośnie ocen i frekwencji, będą liczone do statystyk.

11. Na prośbę drugiej szkoły wychowawca klasy może wydrukować z systemu WYDRUKI I ZESTAWIENIA, zawierającą całościową informację o przebiegu edukacji danego ucznia i przekazać ją do sekretariatu szkoły. Kopie przekazanej dokumentacji należy opisać w sposób, umożliwiający jednoznaczne stwierdzenie kto, komu i kiedy przekazał tę dokumentację. Dokumentacja ta powinna zostać przekazana za potwierdzeniem odbioru.

12. Jeśli w ciągu roku szkolnego do klasy dojdzie nowy uczeń, wychowawca dodaje ucznia do klasy.

13. Eksportu danych do świadectw z systemu informatycznego dokonuje wychowawca klasy wraz z administratorem dziennika elektronicznego.

14. Wychowawca klasy nie może dokonywać usprawiedliwień z wyprzedzeniem, wpisując je na zajęcia, które się jeszcze nie odbyły, chyba że jest to podyktowane szczególnymi okolicznościami.

15. Wychowawcy klasy nie wolno zmieniać ocen z innych przedmiotów w klasie, w której jest wychowawcą poza przedmiotem, którego uczy.

16. Wychowawca klasy wpisuje uczniom swojej klasy śródroczną i roczną ocenę zachowania w odpowiedniej opcji dziennika elektronicznego według zasad określonych w statucie szkoły.

17. Na początkowych godzinach wychowawczych nauczyciel powinien wyjaśnić uczniom zasady funkcjonowania dziennika elektronicznego w szkole.

18. W przypadku wyjazdu klasy na wycieczkę lub odbywania się innych zajęć wychowawca zobowiązany jest na dany dzień (dni) dokonać zmiany planu, wybierając wpis "INNE ZAJĘCIA" i opisując to w treści.

#### ROZDZIAŁ 7 **NAUCZYCIEL**

1. Każdy nauczyciel jest osobiście odpowiedzialny za systematyczne wpisywanie do dziennika elektronicznego:

a) ocen cząstkowych,

b) przewidywanych ocen śródrocznych i rocznych,

c) ocen śródrocznych i rocznych w klasach, w których prowadzi zajęcia, według zasad, określonych w statucie szkoły.

d) terminów sprawdzianów w terminarzu klasy.

e) uwag o uczniu stosując odpowiednio znak:

" **+** " do uwagi pozytywnej,

" **–** " do uwagi negatywnej.

2. Nauczyciel przy wpisywaniu ocen stosuje kolor:

Czarny – oceny bieżące,

Zielony- kartkówki, krótkie wypowiedzi pisemne,

Czerwony – sprawdziany, prace klasowe.

3. Nauczyciel na każdej lekcji sprawdza listę obecności uczniów oraz wpisuje temat zajęć. W trakcie trwania zajęć uzupełnia inne elementy, np. oceny uzyskane przez uczniów.

a) Jeżeli pojedynczy uczeń jest nieobecny w szkole, ale pozostaje pod opieką nauczyciela (zawody sportowe, konkursy, itp.), opiekujący się nim w tym czasie nauczyciel ma obowiązek zwrócić się do wychowawcy, aby ten zaznaczył mu ", **ns** " (lub inny odpowiedni do danej sytuacji symbol).

b) Jeżeli uczeń jest zwolniony z zajęć z przyczyn niezwiązanych z działalnością szkoły (złe samopoczucie, sprawy rodzinne) i nie znajduje się w tym czasie pod opieką nauczyciela, to należy we frekwencji zaznaczyć mu "**u** "(nieobecność usprawiedliwiona).

c) Jeśli uczeń posiadający długoterminowe zwolnienie z lekcji wychowania fizycznego za zgodą dyrektora nie uczestniczy w lekcji (lekcja jest pierwszą lub ostatnią danego dnia) i uczeń złożył odpowiednie podanie, które zostało pozytywnie rozpatrzone, to nauczyciel prowadzący lekcję zaznacza we frekwencji nieobecność usprawiedliwioną "**u**".

d) Nauczyciel, który opiekuje się klasą podczas apelu, uroczystości szkolnej, w czasie wyjścia do teatru, kina, muzeum, itp. zobowiązany jest odpowiednio zaznaczyć to w dzienniku poprzez wpis INNE ZAJĘCIA, dokonanie opisu zajęć oraz zaznaczenia obecności.

5. W przypadku, kiedy zajęcia odbędą się na innej godzinie lub w innym dniu, niż wynika to z planu zajęć, nauczyciel w temacie lekcji na godzinie planowych zajęć wpisuje odpowiednią informację wybierając INNE ZAJĘCIA. Wpisuje, że lekcja odbyła się w innym terminie, podając datę i numer lekcji. Przeprowadzone zajęcia wpisuje tak jak się odbyły.

6. W przypadku prowadzenia zajęć za nieobecnego nauczyciela nauczyciel ma obowiązek dokonywać zaznaczeń według zasad określonych w systemie dziennika elektronicznego:

a) w module LEKCJA wybieramy odpowiednią klasę lub grupy, przedmiot oraz zaznaczamy ZASTĘPSTWO. Temat zaczyna od wpisu "Zastępstwo:" np.: Zastępstwo: Temat lekcji.

b) w przypadku gdy następuje łączenie grup, prowadzący zajęcia powinien przy tworzeniu lekcji dołączyć grupę lub grupy do swoich zajęć, wpisać temat i uzupełnić frekwencję dla wszystkich na danej lekcji,

c) w przypadku zajęć bibliotecznych, z pedagogiem itp., wybiera opcję INNE ZAJĘCIA, a następnie wpisuje temat zajęć i dokonuje wpisu frekwencji.

d) w przypadku zwolnienia klasy z zajęć nauczyciel uczący lub wychowawca wybiera opcję "INNE ZAJĘCIA" wpisuje temat: "Zwolnieni zgodnie z planem zastępstw", uczniom we frekwencji wpisuje " **z** " (zwolniony)

7. Nauczyciel ma obowiązek uzupełniać moduł ROZKŁADY MATERIAŁU, polegający na wpisywaniu tematów lekcji oraz ilości godzin przeznaczonych na ich realizację.

8. Uczestnictwo w szkoleniach organizowanych przez administratora dziennika elektronicznego dla każdego nauczyciela są obowiązkowe.

9. Nauczyciel, który pomyli się wprowadzając błędną ocenę lub nieobecność, powinien jak najszybciej dokonać korekty.

10. Każdy nauczyciel ma obowiązek systematycznie sprawdzić na swoim koncie WIADOMOŚCI oraz udzielać na nie odpowiedzi. W tym zakresie nauczyciel jest kontrolowany przez dyrektora szkoły oraz administratora dziennika elektronicznego.

11. Nauczyciel ma obowiązek umieszczać informacje o każdym sprawdzianie.

# 12. **Uwaga! Informacje o zadaniach domowych powinny być również zapisane w zeszytach uczniowskich.**

12. Nauczyciel jest osobiście odpowiedzialny za swoje konto i nie ma prawa umożliwiać korzystania z zasobów osobom trzecim.

13. Nauczyciel powinien dbać by poufne dane prezentowane na monitorze komputera nie były widoczne dla osób trzecich.

14. Za ujawnienie poufnych danych z dziennika elektronicznego nauczyciel ponosi takie same konsekwencje jak w przypadku przepisów odnośnie szkolnej dokumentacji.

15. Nauczyciel jest zobligowany do ochrony komputera z którego loguje się do dziennika elektronicznego, aby uczeń lub osoba postronna nie miała dostępu do komputera. Po zakończeniu pracy nauczyciel musi pamiętać o wylogowaniu się z konta.

16. W razie zauważenia naruszenia bezpieczeństwa nauczyciel powinien niezwłocznie zawiadomić o tym fakcie administratora dziennika elektronicznego odpowiedzialnego za dziennik elektroniczny.

17. Nauczyciel ma obowiązek utrzymywania powierzonego mu sprzętu komputerowego w należytym stanie.

18. Przed przystąpieniem do pracy nauczyciel zobowiązany jest do sprawdzenia, czy sprzęt nie został w widoczny sposób naruszony lub uszkodzony. W przypadku zaistnienia takiego stanu rzeczy niezwłocznie powiadomić o tym odpowiedniego administratora dziennika elektronicznego.

#### ROZDZIAŁ 9 **RODZIC**

1. Rodzice (prawni opiekunowie) mają swoje niezależne konto w systemie dziennika elektronicznego, zapewniające podgląd postępów edukacyjnych ucznia

oraz dających możliwość komunikowania się z nauczycielami w sposób zapewniający ochronę dóbr osobistych innych uczniów.

2. Zakres i opcje dostępne w dzienniku przedstawione są w rozdziale 2 punkt 6.

3. Dostęp do dziennika rodzic otrzymuje w ciągu 5 dni na podstawie OSOBIŚCIE złożonego odpowiedniego wniosku u wychowawcy. Każdy z rodziców może złożyć odrębny wniosek. Wniosek należy złożyć na pierwszym spotkaniu z rodzicami na początku roku szkolnego lub w każdym dowolnym późniejszym terminie.

4. Dostęp przydzielany jest na dany okres edukacyjny, w którym znajduje się uczeń .

5. Rodzic powinien zapoznać się z zasadami funkcjonowania dziennika elektronicznego w szkole dostępnymi w POMOCY i odpowiednim regulaminie dostępnym w szkole lub na stronie internetowej szkoły.

6. Rodzic osobiście odpowiada za swoje konto w dzienniku elektronicznym szkoły i ma obowiązek nieudostępniania go swojemu dziecku ani innym nieupoważnionym osobom.

#### ROZDZIAŁ 10 **UCZEŃ**

1. Na początkowych lekcjach wychowawczych uczniowie klas pierwszych będą zapoznani przez nauczyciela z zasadami funkcjonowania dziennika elektronicznego w szkole.

2. Uczeń przy obsłudze swojego konta w dzienniku elektronicznym ma takie same prawa, obowiązki i uprawnienia jak rodzic na swoim koncie.

#### ROZDZIAŁ 11 **POSTĘPOWANIE W CZASIE AWARII**

1. Postępowanie dyrektora szkoły w czasie awarii:

a) ma obowiązek sprawdzić, czy wszystkie procedury odnośnie zaistnienia awarii są przestrzegane przez administratora dziennika elektronicznego, administratora sieci komputerowej i nauczycieli,

b) dopilnowuje, by jak najszybciej przywrócić prawidłowe działania systemu.,

c) zabezpiecza środki na wypadek awarii w celu przywrócenia normalnego funkcjonowania systemu.

2. Postępowanie administratora dziennika elektronicznego w czasie awarii:

a) obowiązkiem jest niezwłoczne dokonanie naprawy w celu przywrócenia prawidłowego działania systemu,

b) o fakcie zaistnienia awarii i przewidywanym czasie jego naprawy niezwłocznie powiadamia dyrektora szkoły oraz nauczycieli,

c) w przypadku usterki trwającej dłużej niż jeden dzień wywiesza na tablicy ogłoszeń w pokoju nauczycielskim odpowiednią informację,

d) jeśli z powodów technicznych nie ma możliwości dokonania naprawy, powiadamia o tym fakcie dyrektora szkoły,

e) jeśli w szkole jest kontrola i nastąpiła awaria systemu dziennika elektronicznego, jest zobowiązany do uruchomienia i udostępnienia danych potrzebnych do kontroli z ostatniej kopii bezpieczeństwa.

3. Postępowanie nauczyciela w czasie awarii.

a) w razie awarii systemu dziennika elektronicznego, komputera lub sieci informatycznej, ma obowiązek na każdych prowadzonych przez siebie zajęciach sporządzić notatki (temat lekcji, lista obecności) i wprowadzić te dane do dziennika elektronicznego tak szybko, jak tylko to będzie możliwe.

b) wszystkie awarie sprzętu komputerowego, oprogramowania czy sieci komputerowych, mają być zgłaszane osobiście w dniu zaistnienia jednej z wymienionych osób:

• administratorowi sieci komputerowej,

• administratorowi dziennika elektronicznego,

• pracownikowi sekretariatu szkoły.

4. Zalecaną formą zgłaszania awarii jest użycie WIADOMOŚCI w systemie dziennika elektronicznego, jeśli nie jest to możliwe, dopuszcza się następujące powiadomienia:

a) osobiście,

b) telefonicznie,

c) poprzez zgłoszenie tego faktu w sekretariacie szkoły, który jest zobowiązany do niezwłocznego poinformowania o tym fakcie odpowiedniego pracownika szkoły.

5. W żadnym przypadku nauczycielowi nie wolno podejmować samodzielnej próby usunięcia awarii ani wzywać do naprawienia awarii osób do tego nie wyznaczonych.

#### ROZDZIAŁ 12 **POSTANOWIENIA KOŃCOWE**

1. Wszystkie tworzone dokumenty i nośniki informacji powstałe na podstawie danych z elektronicznego dziennika mają być przechowywane w sposób uniemożliwiający ich zniszczenie lub kradzież według zasad określonych w dokumentacji dotyczącej ochrony danych obowiązującej w szkole.

2. Nie wolno przekazywać żadnych informacji odnośnie np. haseł, ocen, frekwencji, itp, rodzicom i uczniom drogą telefoniczną, która nie pozwala na jednoznaczną identyfikację drugiej osoby.

3. Możliwość edycji danych ucznia mają; administrator dziennika elektronicznego, dyrektor szkoły, wychowawca klasy oraz upoważniony przez dyrektora szkoły pracownik sekretariatu.

4. Wszystkie dane osobowe uczniów i ich rodzin są poufne.

5. Szkoły mogą udostępnić dane ucznia bez zgody rodziców odpowiednim organom na zasadzie oddzielnych przepisów i aktów prawnych obowiązujących w szkole, np. innym szkołom w razie przeniesienia, uprawnionym urzędom kontroli lub nakazu sądowego.

6. Wszystkie poufne dokumenty i materiały utworzone na podstawie danych z dziennika elektronicznego, które nie będą potrzebne, należy zniszczyć w sposób jednoznacznie uniemożliwiający ich odczytanie.

7. Osoby z zewnątrz (serwisanci, technicy itp.), jeśli wymaga tego potrzeba, zobowiązują się do poszanowania i zachowania tajemnicy wynikającej z Ustawy o ochronie danych osobowych, potwierdzając to własnoręcznym podpisem na odpowiednim dokumencie.

8. Dokumentacja z funkcjonowania dziennika elektronicznego, wydruki, płyty CD, DVD lub inne nośniki z danymi powinny być przechowywane w szkolnym archiwum.

9. Do użytku dziennika elektronicznego należy spełnić następujące wymogi:

a) wszystkie urządzenia i systemy stosowane w szkole powinny być ze sobą kompatybilne,

b) nie należy zostawiać komputera bez nadzoru,

c) instalacji oprogramowania może dokonywać wyłącznie administrator sieci komputerowej lub administrator dziennika elektronicznego,

d) oryginalna dokumentacja oprogramowania powinna być zabezpieczona,

e) nie wolno nikomu pożyczać, kopiować, odsprzedawać, itp. licencjonowanego oprogramowania będącego własnością szkoły.

10. Dokument ten powinien być na bieżąco modyfikowany w zależności od wprowadzanych zmian do systemu dziennika elektronicznego.

11. Zatwierdzenia zasad funkcjonowania dziennika elektronicznego dokonuje dyrektor szkoły.

12. Wszelkie sporne kwestie określają dokumenty szkolne: Statut Szkoły

13. Regulamin został przyjęty na posiedzeniu Rady Pedagogicznej w dniu 31 sierpnia 2018

*Załącznik nr 1*

Wyrażam zgodę na publikowanie informacji z dziennika elektronicznego na "Witrynie dla rodziców"

**IMIĘ I NAZWISKO UCZNIA/ UCZENNICY** 

**……………………………………………………** 

**KLASA ………………………..** 

**PESEL ……………………………………………………..**

**IMIĘ I NAZWISKO RODZICA** 

**……………………………………………………………………..** 

#### **ADRES POCZTY ELEKTRONICZNEJ (E-MAIL)**

Proszę wypełnić czytelnie drukowanymi literami

………………………………………….. ……………….

…………………………………………………

(miejscowość i data) (podpis)

*Załącznik nr 2* 

**Wyrażam zgodę na publikowanie informacji z dziennika elektronicznego na** 

**"Witrynie dla uczniów"** 

**IMIĘ I NAZWISKO UCZNIA/ UCZENNICY** 

**……………………………………………………** 

**KLASA ………………………..** 

**PESEL ………………………………….**

**IMIĘ I NAZWISKO RODZICA** 

**……………………………………………………………………..** 

**ADRES POCZTY ELEKTRONICZNEJ (E-MAIL)** 

#### Proszę wypełnić czytelnie drukowanymi literami

…………………………………………..

…………………………………………………

(miejscowość i data) (podpis ucznia)

### *Załącznik nr 3*

#### **Instrukcja dla rodziców / ucznia**

"Witryna dla rodziców / ucznia" umożliwia tylko przeglądanie informacji ze szkolnego dziennika. Dostęp do informacji ma tylko zalogowana osoba - zna login, którym jest podany adres e-mail i hasło utworzone samodzielnie. Zalogowana osoba może przeglądać informacje, dotyczące wyłącznie ucznia, któremu w systemie przypisano podany adres e-mail

Podstawą do otrzymania przez rodziców dostępu do dziennika jest dostarczenie do szkoły oświadczenia z adresem e-mail. (wzór powyżej)

Oświadczenie jest dostępne w sekretariacie i musi być dostarczone osobiście oraz potwierdzone podpisem.

Poniższą instrukcję wykonujemy tylko raz przy pierwszym logowaniu lub w przypadku, gdy hasło zostanie zapomniane.

a) Na szkolnej stronie www.tech3chojnice.pl klikamy odsyłacz E-dziennik.

b) Wybieramy opcję Zaloguj

*screen szkoły* c) Wybieramy

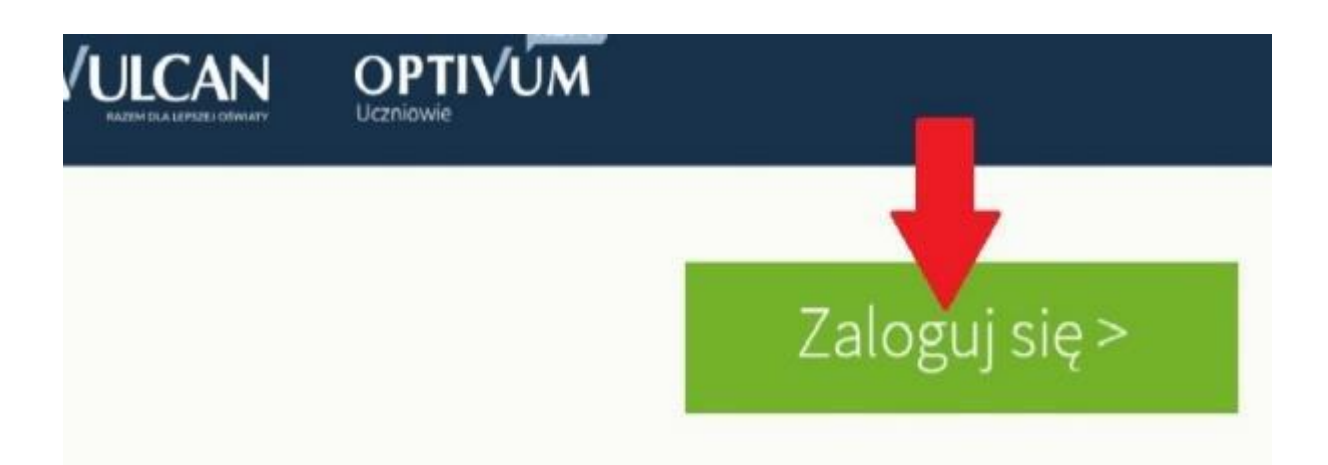

## c) Wybieramy opcję Przywracanie dostępu.

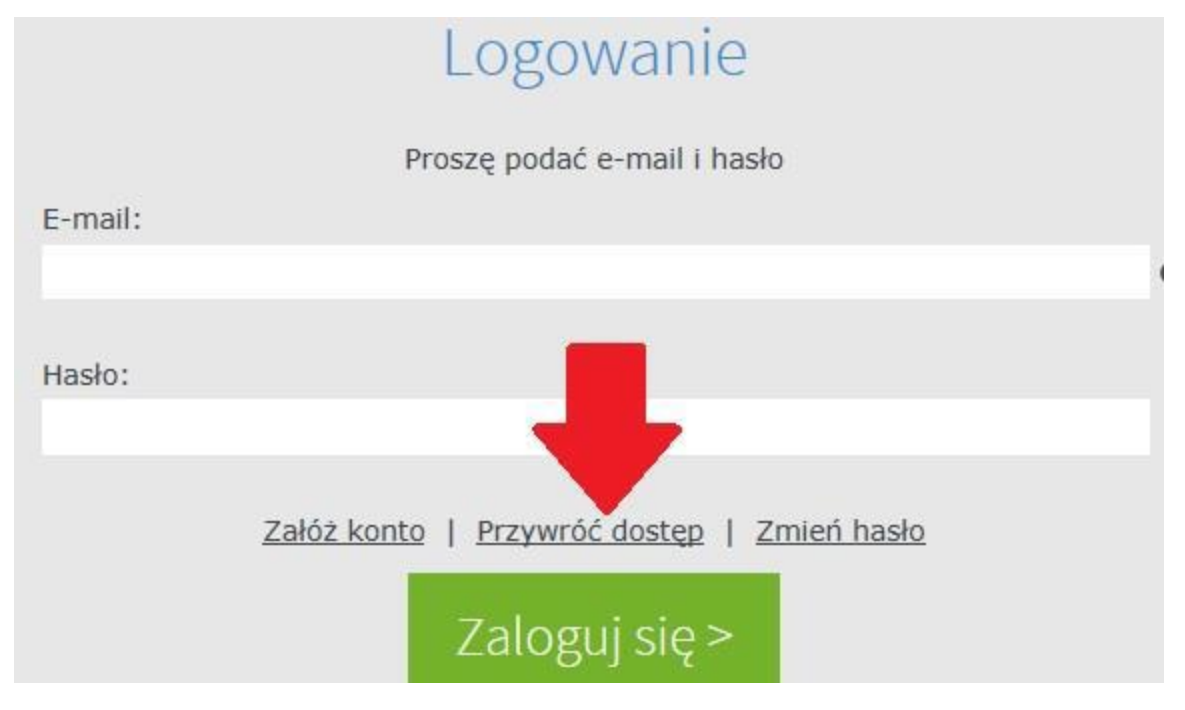

d) Wpisujemy Adres E-mail podany w oświadczeniu i zaznaczamy opcję Nie jestem robotem.

# Przywracanie dostępu

Podaj swój adres e-mail, potwierdź autentyczność operacji i naciśnij przycisk "Wyślij wiadomość". Na podany adres e-mail system wyśle wiadomość zawierającą dalsze instrukcje.

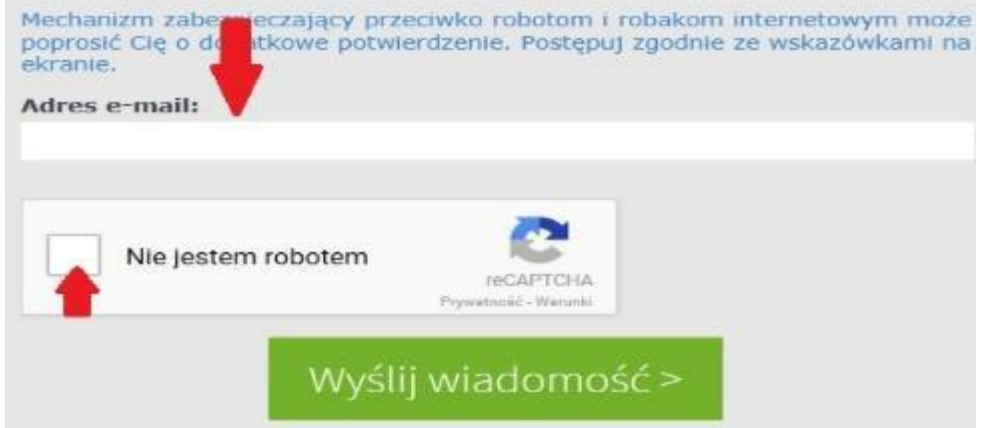

e) Wybieramy Wyślij wiadomość.

### f) Zobaczymy stronę podsumowania naszej operacji.

# Podsumowanie operacji

Wysłano władomość na zapisany w systemie adres e-mail. Władomość zawiera dalsze instrukcje uzyskania dostępu do systemu. Proszę sprawdzić skrzynkę soczty elektronicznej i postępować zgodnie ze wskazówkami zapisanymi w wiadamości.

// szczególnych przypadkach konfiguracji usługi poczty elektronicznej wiadomość może zostać potraktowana jako niechciana lub zostać zabiokowana przez jakiś my mechanizm filtrowania treści. W takim przypadku należy sprawdzić wszystkie możliwe foldery poczty przychodzącej, począwszy od skrzynki odbiorczej a

g) Otwieramy naszą pocztę e-mail, w której otrzymaliśmy nową wiadomość z tematem Centralny Rejestr Użytkowników - aktywacja konta/przypomnienie hasła.

h) Otwieramy wiadomość i klikamy odsyłacz.

i) Teraz na ekranie wyświetli się formularz do utworzenia naszego hasła dostępowego do e-dziennika.

j) Wpisujemy Nowe hasło dwukrotnie i zaznaczamy opcję Nie jestem robotem.

k) Po wybraniu Ustaw nowe hasło otrzymujemy komunikat podsumowania.

l) Teraz możemy ponownie wybrać odsyłacz do dziennika

Wpisujemy swój e-mail, hasło i logujemy się do dziennika wybierając Zaloguj się.